## МИНИСТЕРСТВО НАУКИ И ВЫСШЕГО ОБРАЗОВАНИЯ РОССИЙСКОЙ ФЕДЕРАЦИИ Федеральное государственное автономное образовательное учреждение высшего образования «НАЦИОНАЛЬНЫЙ ИССЛЕДОВАТЕЛЬСКИЙ ТОМСКИЙ ПОЛИТЕХНИЧЕСКИЙ УНИВЕРСИТЕТ»

УТВЕРЖДАЮ Директор ШИП А.А. Осадченко 2020 г. 06  $496$ 

## РАБОЧАЯ ПРОГРАММА ДИСЦИПЛИНЫ ПРИЕМ 2017 г. ФОРМА ОБУЧЕНИЯ очная

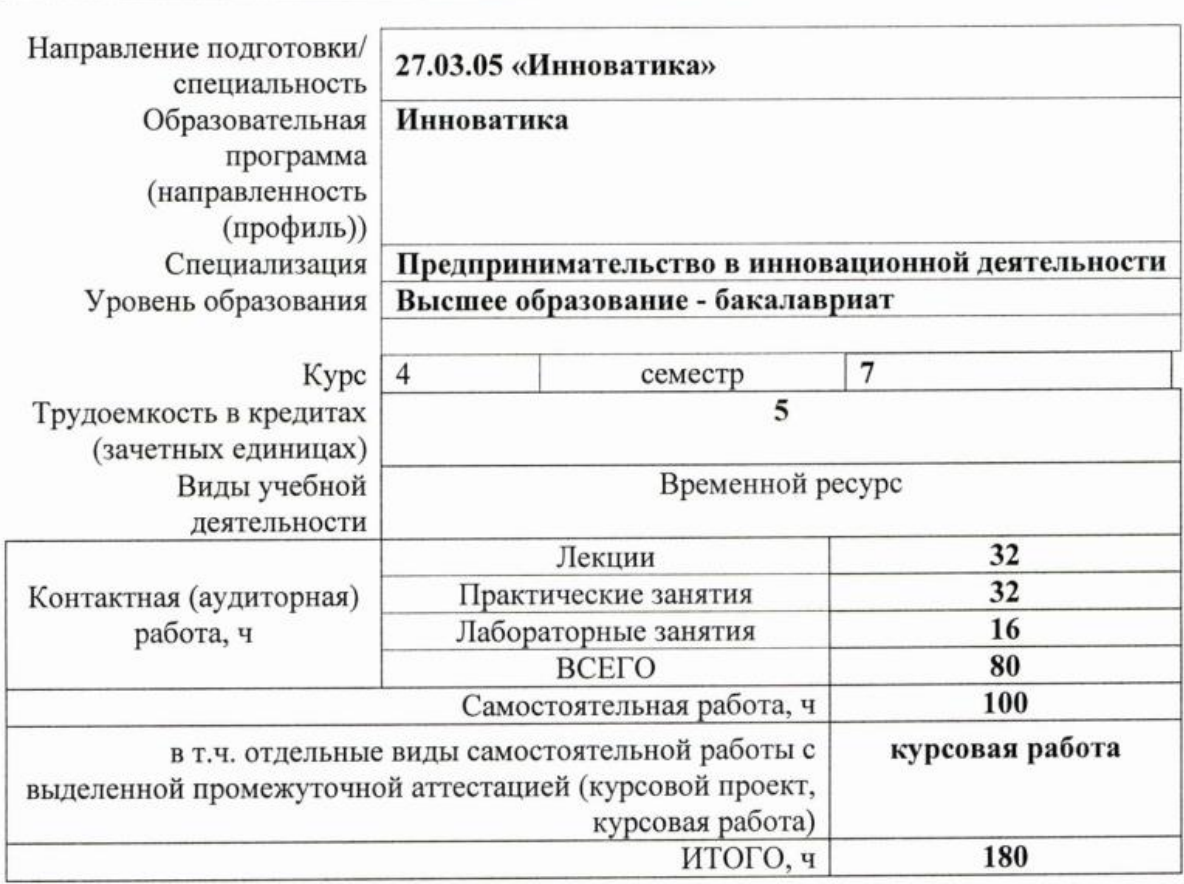

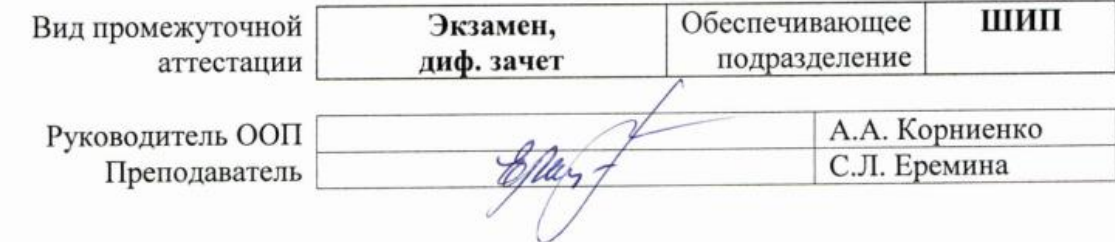

## **БИЗНЕС-ПЛАНИРОВАНИЕ**

2020 г.

## 1. Цели освоения дисциплины

Целями освоения дисциплины является формирование у обучающихся определенного (п. 6. Общей характеристики ООП) состава компетенций для подготовки к  $O<sub>O</sub>$ профессиональной деятельности.

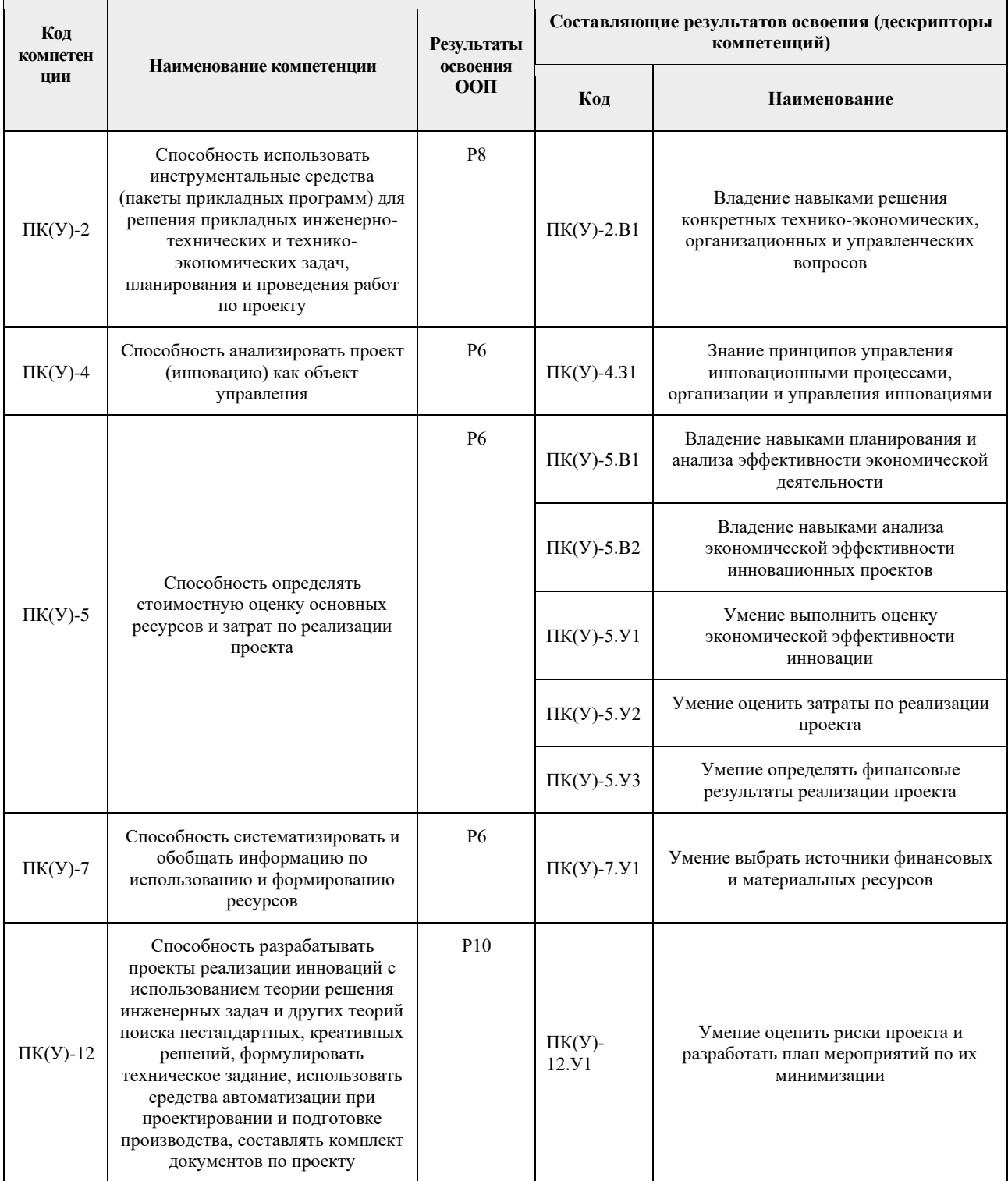

## 2. Место дисциплины в структуре ООП

Дисциплина относится к вариативному междисциплинарному профессиональному модулю<br>вариативной части Блока 1 учебного плана образовательной программы 27.03.05 «Инноватика».

## **3. Планируемые результаты обучения по дисциплине**

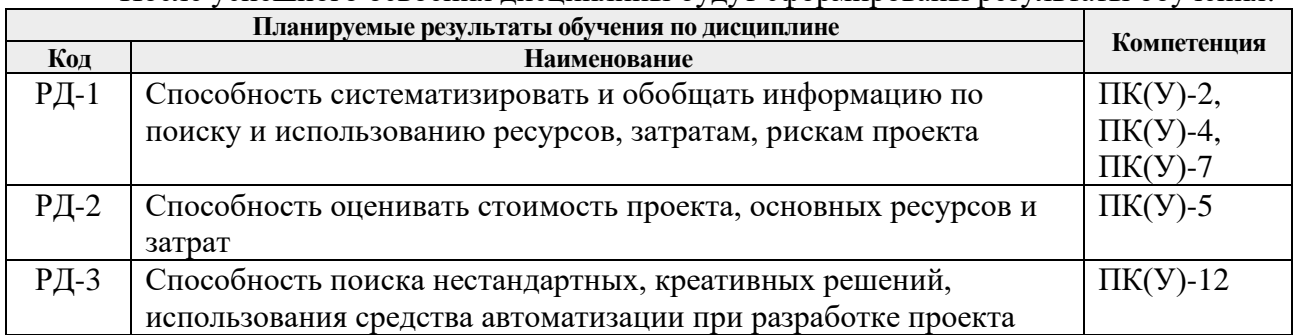

После успешного освоения дисциплины будут сформированы результаты обучения:

Оценочные мероприятия текущего контроля и промежуточной аттестации представлены в календарном рейтинг-плане дисциплины.

#### **4. Структура и содержание дисциплины**

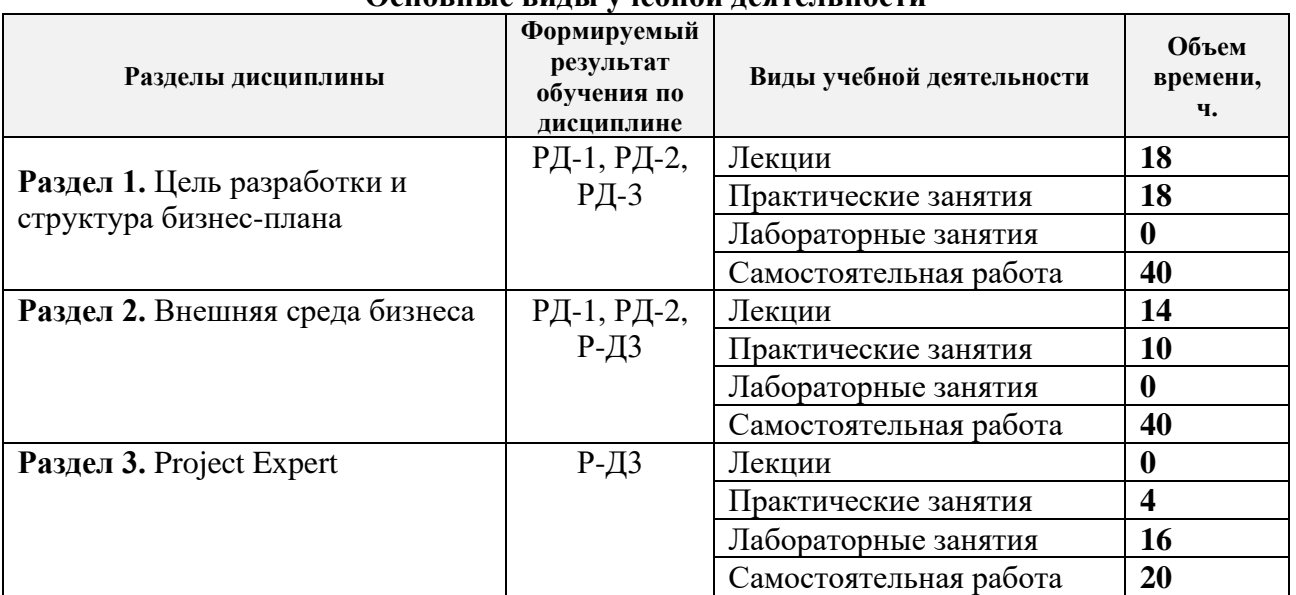

## **Основные виды учебной деятельности**

Содержание разделов дисциплины:

## **Раздел 1. Цель разработки и структура бизнес-плана**

## **Темы лекций:**

- 1.Выбор и оценка бизнес-идеи. SWOT анализ. Определение цели и структура БП
- 2.План маркетинга
- 3.План производства
- 4.План организации и менеджмента
- 5.Финансовый план. Оценка рисков

## **Темы практических занятий:**

- 1.Выбор и оценка бизнес-идеи.
- $2.$ SWOT анализ.
- 3.Определение цели и структура БП.
- 4.План маркетинга.

5.План производства.

6.Расчет себестоимости.

7.План организации и менеджмента.

8.Финансовый план.

9.Оценка рисков.

## **Раздел 2. Внешняя среда бизнеса**

### **Темы лекций:**

- 1.«Малые» предприятия в разных странах. Институты поддержки малого бизнеса в РФ
- 2.Основы теории структуры капитала. Макро- и микроэкономическая характеристика инвестиций
- 3.Понятие проекта и проектного цикла. Оценка инвестиционных проектов

## **Темы практических занятий:**

- 1.«Малые» предприятия в разных странах
- 2.Институты поддержки малого бизнеса в РФ
- 3.Основы теории структуры капитала
- 4.Макро- и микроэкономическая характеристика инвестиций
- 5.Понятие проекта и проектного цикла. Оценка инвестиционных проектов

#### **Раздел 3.** Project Expert

#### **Темы лекций:**

не предполагаются

#### **Темы практических занятий:**

- 1. Понятие инвестиционного проектирования. Особенности и основные возможности пакета. Описание предприятия в Project Expert. «Окружение» (учет внешних факторов).
- 2. Инвестиционный план. Операционный план. Финансирование. Анализ проекта. Результаты.

## **Названия лабораторных работ:**

- 1. Понятие инвестиционного проектирования.
- 2. Особенности и основные возможности пакета.
- 3. Описание предприятия в Project Expert.
- 4. «Окружение» (учет внешних факторов).
- 5. Инвестиционный план.
- 6. Операционный план.
- 7. Финансирование.
- 8. Анализ проекта. Результаты.

#### **Тематика курсовых работ по дисциплине «Бизнес-планирование»:**

1. Опыт поддержки предприятий малого бизнеса в:

- России
- Казахстане
- США
- Странах Европейского Союза
- Китае
- 2. Бизнес-план:
	- автомойки
	- диагностического центра
	- мини пекарни
- кафе
- детского учебного центра
- частного детского сада
- шеринговой компании
- домовой кухни

#### **5. Организация самостоятельной работы студентов**

Самостоятельная работа студентов при изучении дисциплины «Бизнес планирование» предусмотрена в следующих видах и формах:

− работа с лекционным материалом, поиск и обзор литературы и электронных источников информации по индивидуально заданной проблеме курса;

− выполнение домашних заданий;

− подготовка к практическим (семинарским) занятиям;

− исследовательская работа и участие в научных студенческих конференциях, семинарах и олимпиадах;

− анализ научных публикаций по заранее определенной преподавателем теме;

- − подготовка к оценивающим мероприятиям.
- − изучение тем, вынесенных на самостоятельную проработку;
- − поиск, анализ, структурирование и презентация информации;

− выполнение курсовой работы.

### **6. Учебно-методическое и информационное обеспечение дисциплины**

### **6.1. Учебно-методическое обеспечение**

#### **Основная литература:**

1. Агарков, А. П. Управление инновационной деятельностью: учебник / А. П. Агарков, Р. С. Голов. — Москва: Дашков и К, 2017. — 208 с. — Текст: электронный // Лань: электронно-библиотечная система. — URL: <https://e.lanbook.com/book/93483> (дата обращения: 02.05.2017). — Режим доступа: для авториз. пользователей.

2. Бизнес-планирование на предприятии: методические указания по выполнению курсовой работы по курсу «Экономика и управление производством» для студентов ИПР ИДО [Электронный ресурс] / Национальный исследовательский Томский политехнический университет (ТПУ); сост. Т. Г. Рыжакина. — 1 компьютерный файл (pdf; 1,1 MB). — Томск: Изд-во ТПУ, 2014. — Заглавие с титульного экрана. — Электронная версия печатной публикации. — Доступ из корпоративной сети ТПУ. — Системные требования: AdobeReader. Схема доступа:<http://www.lib.tpu.ru/fulltext2/m/2015/m032.pdf> (контент)

3. [Рыжакина, Т.Г.](http://catalog.lib.tpu.ru/files/names/document/RU/TPU/pers/30678) Планирование на предприятии: учебное пособие [Электронный ресурс] / Т. Г. Рыжакина; Национальный исследовательский Томский политехнический университет (ТПУ). — 1 компьютерный файл (pdf; 1,8 MB). — Томск: Изд-во ТПУ, 2016. — Заглавие с титульного экрана. — Доступ из корпоративной сети ТПУ. Схема доступа: <http://www.lib.tpu.ru/fulltext2/m/2016/m106.pdf> (контент)

#### **Дополнительная литература:**

1.Дубровин, И. А. Бизнес-планирование на предприятии: учебник / И. А. Дубровин. — 2-е изд. — Москва: Дашков и К, 2017. — 432 с. — Текст: электронный // Лань : электроннобиблиотечная система. — URL:<https://e.lanbook.com/book/93529> (дата обращения: 02.05.2017). — Режим доступа: для авториз. пользователей.

2.Шеменева, О. В. Организация предпринимательской деятельности [Электронный ресурс] / Шеменева О. В., Харитонов Т. В. — Москва: Дашков и К, 2017. — 296 с. — Книга из коллекции Дашков и К - Экономика и менеджмент. — ISBN 978-5-394-01147-4. Схема доступа:<https://e.lanbook.com/book/93474> (контент)

## **6.2. Информационное и программное обеспечение**

Internet-ресурсы (в т.ч. в среде LMS MOODLE и др. образовательные и библиотечные ресурсы):

1. Small Business Administration (SBA): ChooseYourBusinessStructure: сайт. — URL: [https://www.sba.gov/business-guide#main-content\(](https://www.sba.gov/business-guide#main-content)дата обращения: 02.05.2017). — Режим доступа: свободный. — Текст: электронный.

2.Entrepreneurship and Small and medium-sized enterprises (SMEs): сайт. — URL: [https://ec.europa.eu/growth/smes\(](https://ec.europa.eu/growth/smes)дата обращения: 02.05.2017). — Режим доступа: свободный. — Текст: электронный.

3.К вопросу о критериях отнесения предприятия к категории малых: сайт. — URL: [http://www.vneshmarket.ru/content/document\\_r\\_C1184135-7AED-45C9-BA2E-](http://www.vneshmarket.ru/content/document_r_C1184135-7AED-45C9-BA2E-B086090AB3E0.html)[B086090AB3E0.html\(](http://www.vneshmarket.ru/content/document_r_C1184135-7AED-45C9-BA2E-B086090AB3E0.html)дата обращения: 02.05.2017). — Режим доступа: свободный. — Текст: электронный.

Лицензионное программное обеспечение (в соответствии с Перечнем лицензионного программного обеспечения ТПУ):

1. Microsoft Office 2007 Standard Russian Academic; Microsoft Office 2013 Standard Russian Academiс;

2. Document Foundation LibreOffice;

3. ProjectExpert 7 Professional (удаленный доступ через vap.tpu.ru)

#### **7. Особые требования к материально-техническому обеспечению дисциплины**

В учебном процессе используется следующее лабораторное оборудование для практических и лабораторных занятий:

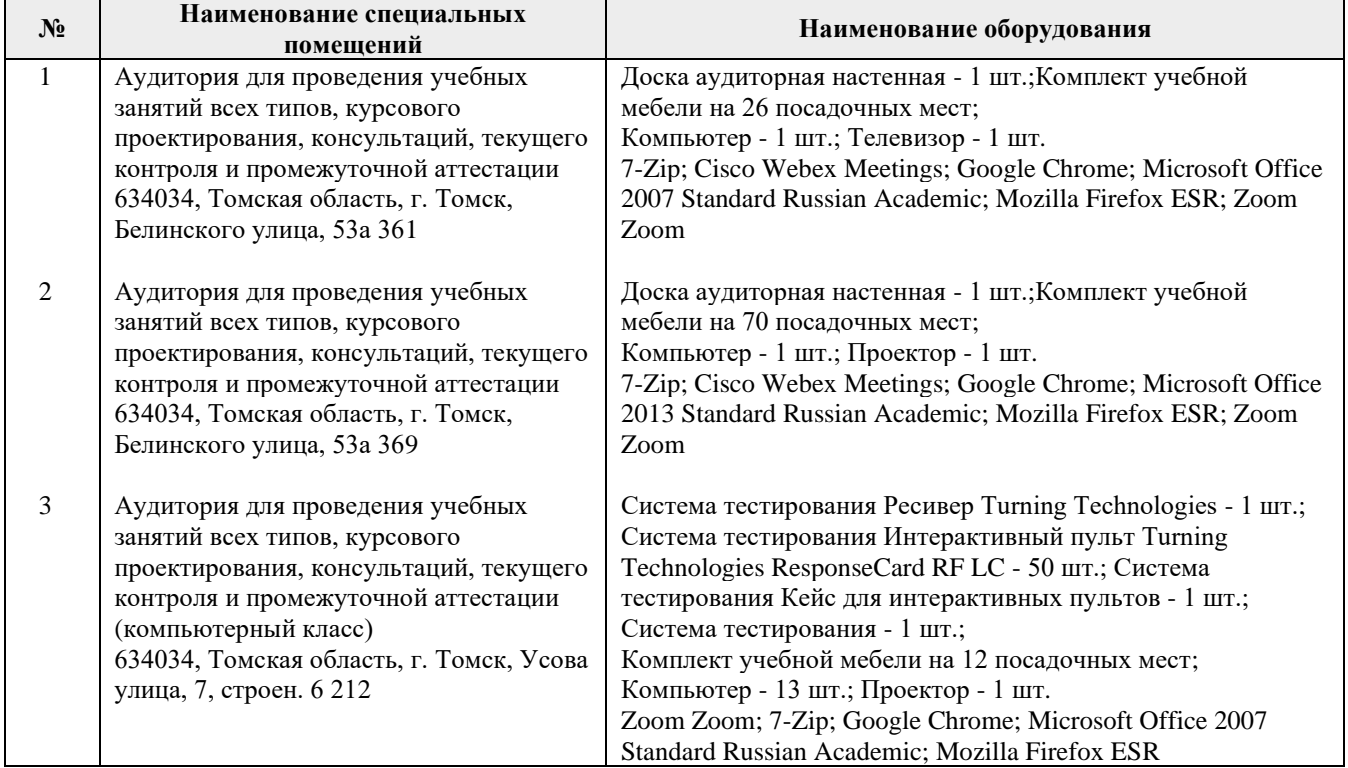

Рабочая программа составлена на основе Общей характеристики образовательной программы по направлению 27.03.05 Инноватика, профиль «Инноватика» (прием 2017 г., очная форма обучения).

Разработчик(и):

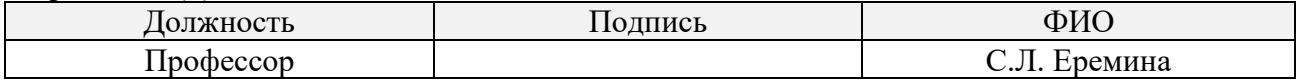

Программа одобрена на заседании выпускающей кафедры инженерного предпринимательства (протокол от «22» мая 2017 г. № 9).

Директор Школы инженерного предпринимательства

 $\mathscr{H}_{\mathscr{A}_{\text{non-ineb}}}$  /А. А. Осадченко/

# **Лист изменений рабочей программы дисциплины:**

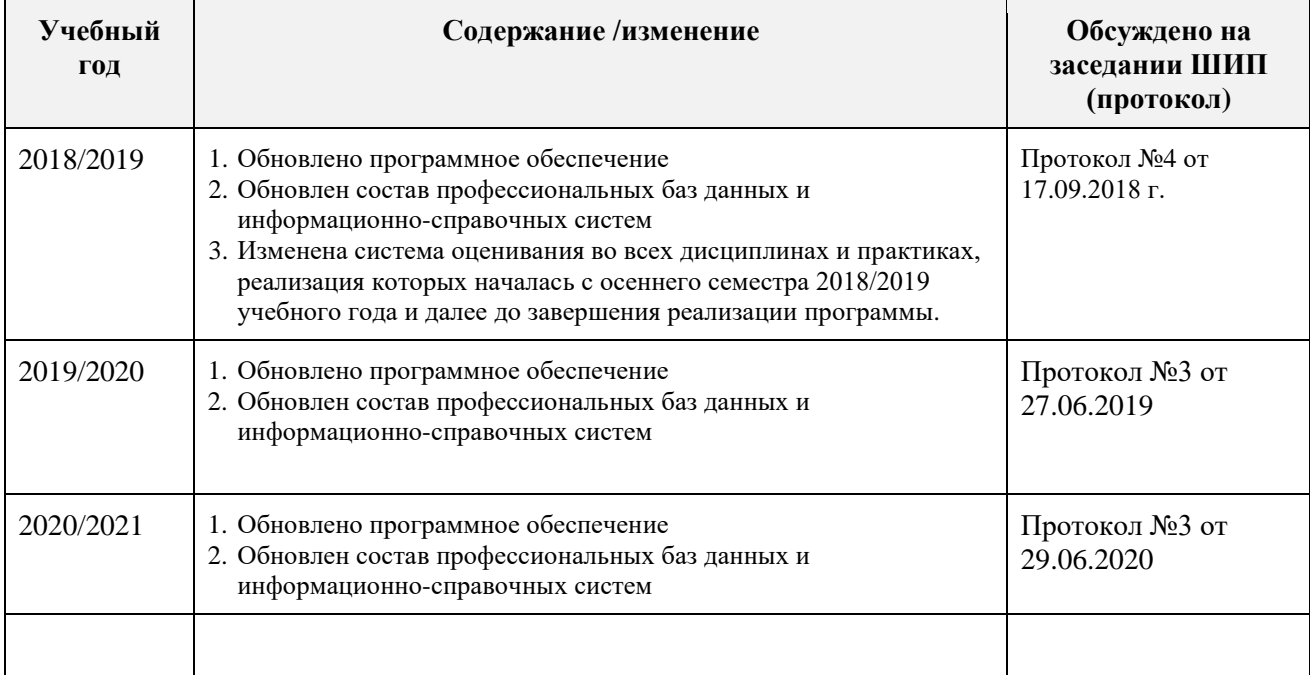